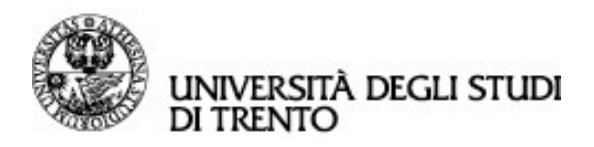

**CREARE UNA PRESENTAZIONE AZIENDALE SULLA PIATTAFORMA ESSE3 STAGE E LAVORO**

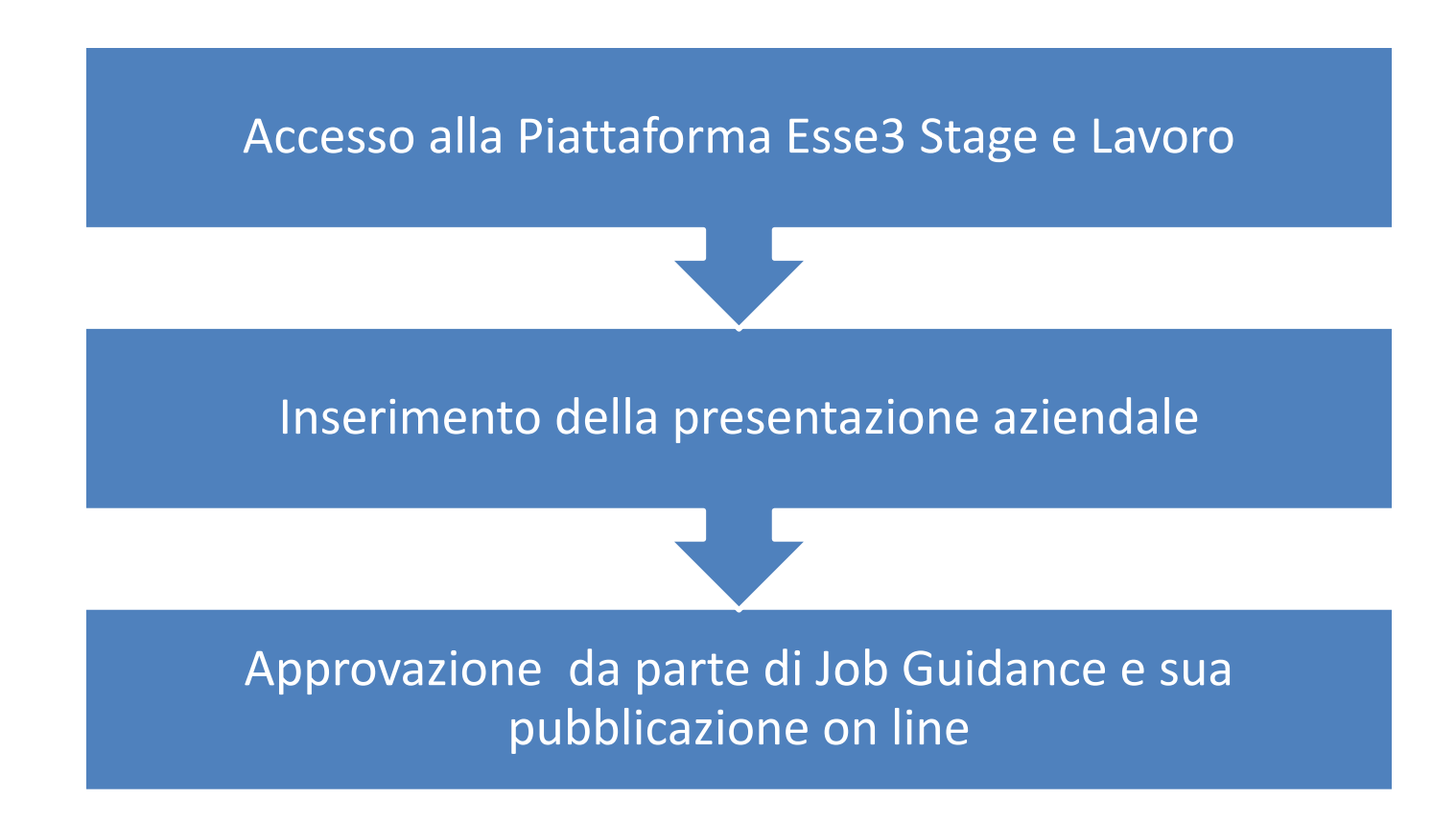

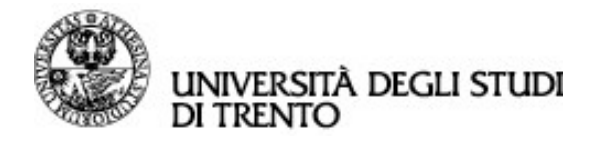

## **Cosa è la presentazione aziendale?**

Si tratta di uno spazio all'interno della Piattaforma Esse3 Stage e Lavoro in cui le imprese possono presentare se stesse e farsi conoscere dagli studenti e laureati UniTrento. Le imprese presenti potranno essere ricercate e contattate dagli studenti e laureati per autocandidature per stage o lavoro.

## **Come pubblicare una presentazione aziendale?**

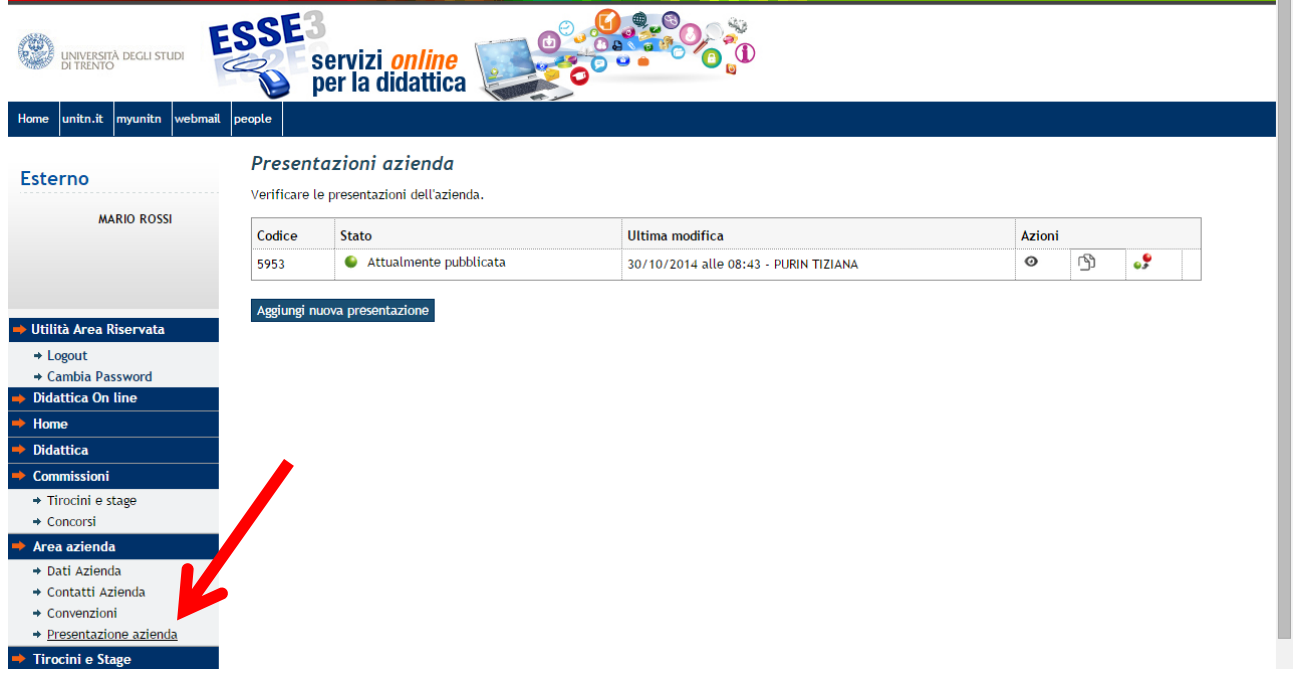

NOTA: A seguito all'accreditamento, viene creata una presentazione di default con i soli dati base, che potrai integrare e modificare.

## **Modificare la presentazione**

Per modificare la presentazione già esistente, è sufficiente portarla allo stato di bozza cliccando sul simbolo "Riporta in bozza".

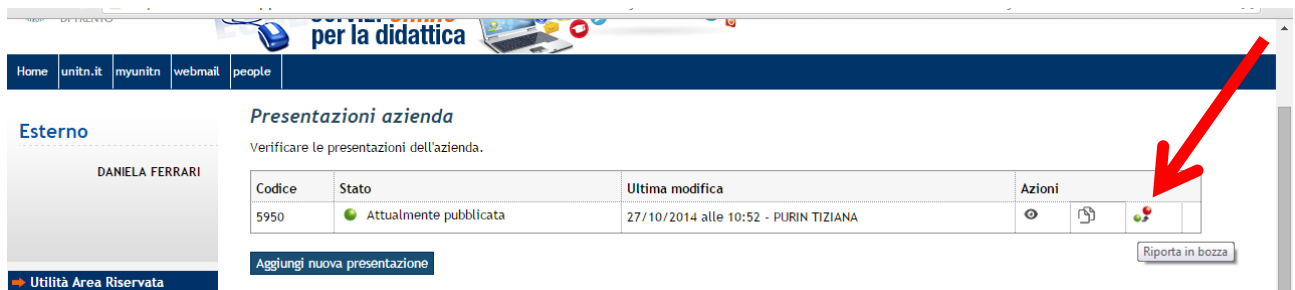

Cliccare poi sul simbolo della matita per modificare la presentazione.

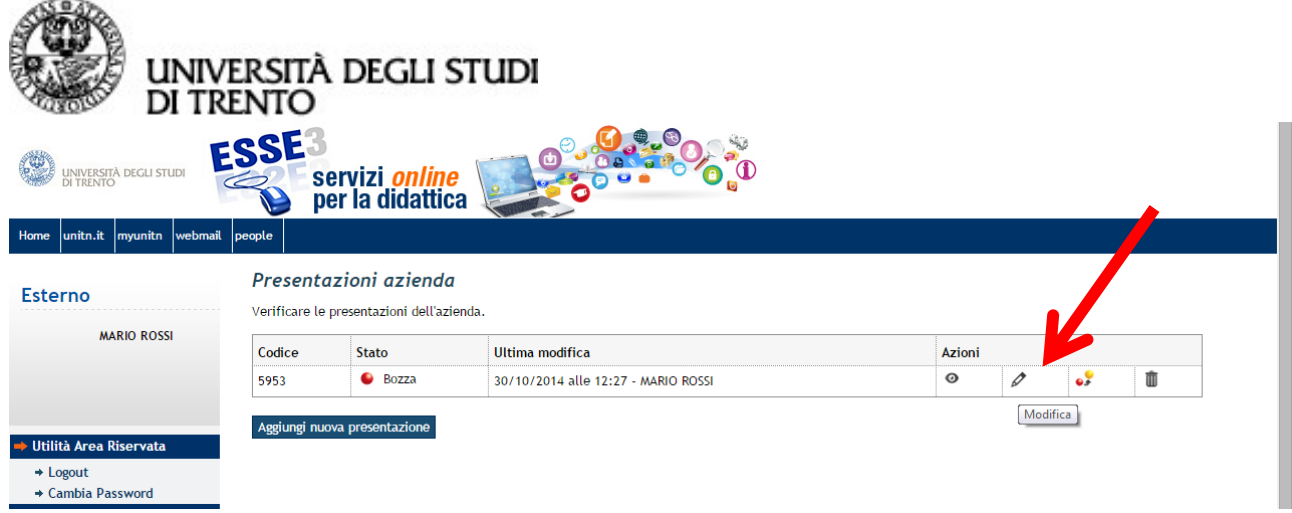

Potranno essere inserite

- una descrizione dell'azienda (massimo 2000 caratteri),
- un logo (dimensioni massime 320x315px),
- file allegati (fino a 3 file),
- elementi multimediali (1 feed RSS, 1 o 2 video Youtube, 1 o 2 immagini come link esterni)

Si potrà visionare l'anteprima della presentazione cliccando sul tasto "Salva e visualizza anteprima". Per richiederne la pubblicazione cliccare su "Salva e chiedi pubblicazioni".

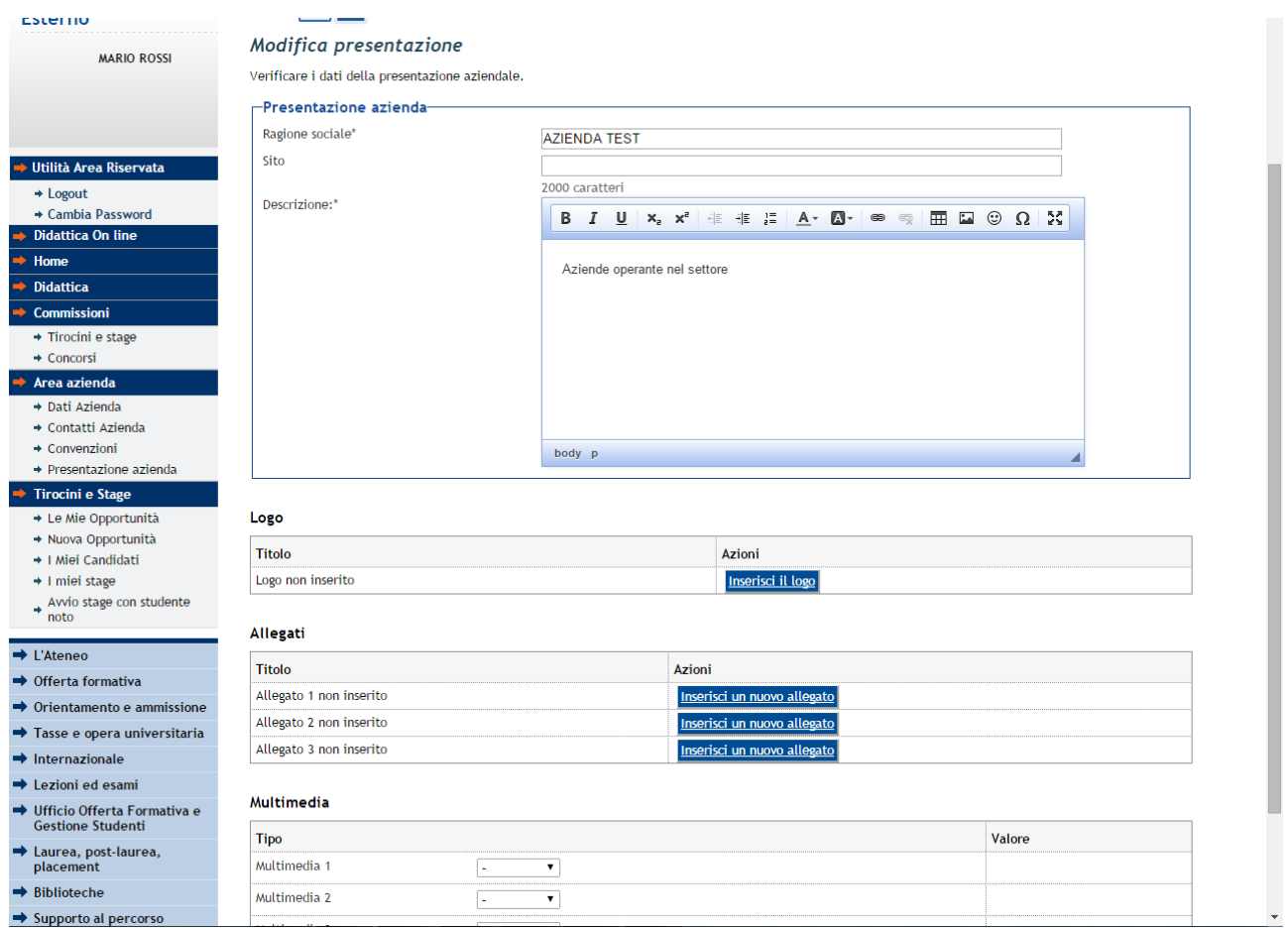

**Prima di essere pubblicata, la presentazione dovrà essere approvata dall'Ufficio Job Guidance. L'Ufficio potrà contattarti per chiarimenti o maggiori informazioni.**